## Akış Performans İzleme

- [Amaç](#page-0-0)
- [Servis Ayarları](#page-0-1)

## <span id="page-0-0"></span>Amaç

Akış aktivitelerinin çalışma zamanlarının gözlemlenmesi, performans incelemesi yapılırken detay bilgiye ulaşılması hedeflenmektedir. Form, sql, rest aktivitesi ve veri kaynaklarının işlenme zamanlarının ölçümlenmesi sağlanabilir.

## <span id="page-0-1"></span>Servis Ayarları

Database üzerindeki NWFLOGOPERATIONSPERFORMANCE tablosuna performans izleme kayıtlarının yansıması için servis ayarları bölümünde; Ayarlar Servisi LFlow Servis Ayarları bölümünde Kaynakların Performans Sürelerinin Kaydını tut seçeneğinin işaretlenmesi gerekmektedir.

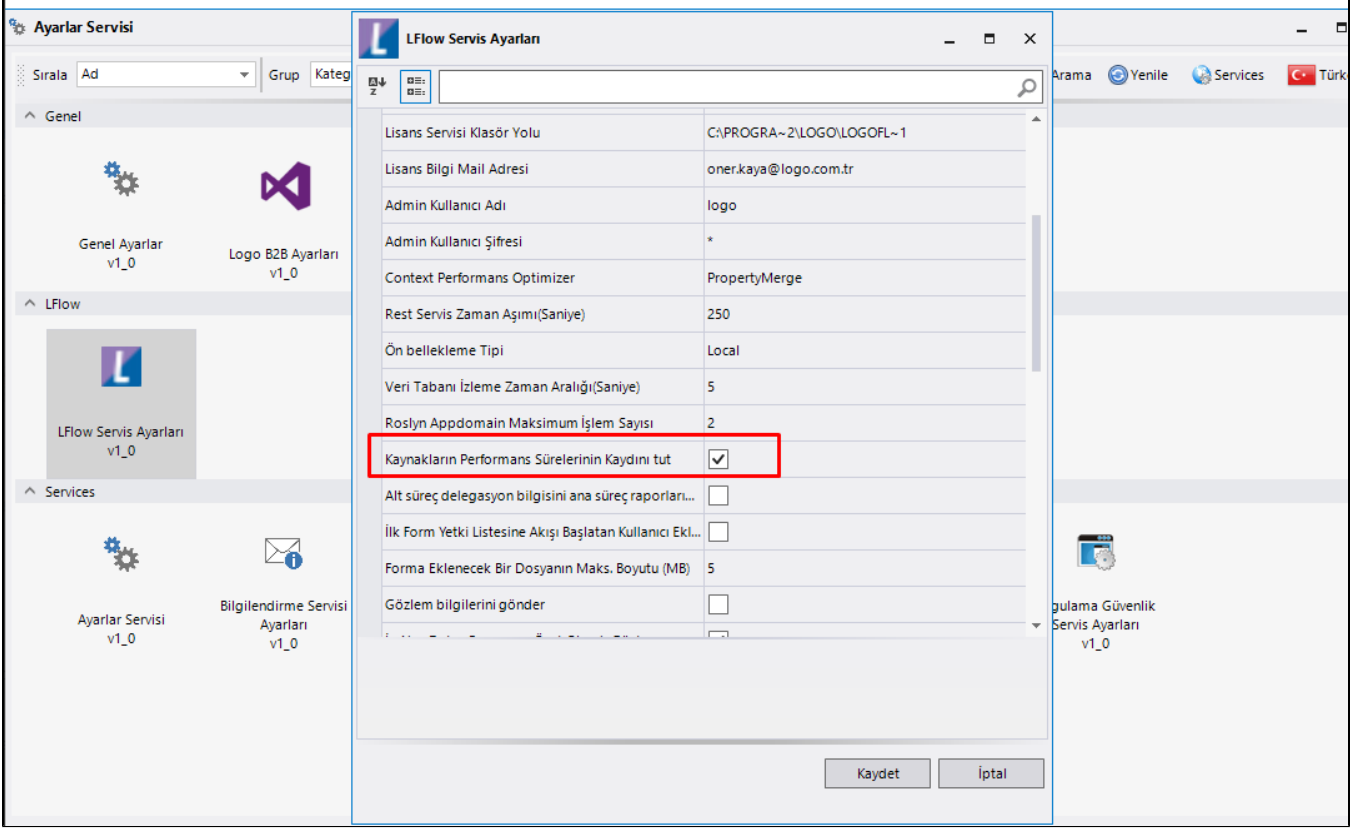

## NWFLOGOPERATIONSPERFORMANCE

DIFF: Aktivitenin çalışma süresidir. Milisaniye cinsinden bir değerdir.

INSTANCEID: İlgili işin unique id bilgisidir.

CURRENTBM: İlgili işin adım bilgisidir.

ACTIVITYSTEPTYPE: İlgili işin bulunduğu aktivitenin tipidir.

OPERATIONTYPE: O adımda kontrol edilen operasyonun tip bilgisidir.

FormDataSourceAutoBind = 15,

FormVariableLoad = 16,

FormBeforeLoadEvent = 17,

DataSourceAndFormSqlCall = 18,

SqlExecution = 19,

RestExecution = 20

ACTIVITYNAME: İlgili işin bulunduğu aktivitenin adıdır.

DETAILS: İlgili işin bulunduğu aktivitenin detay xml bilgisini içerir.

STARTDT: İlgili işin aktivite çalışma başlangıç zamanıdır.

ENDDT: İlgili işin aktivite çalışma bitiş zamanıdır.

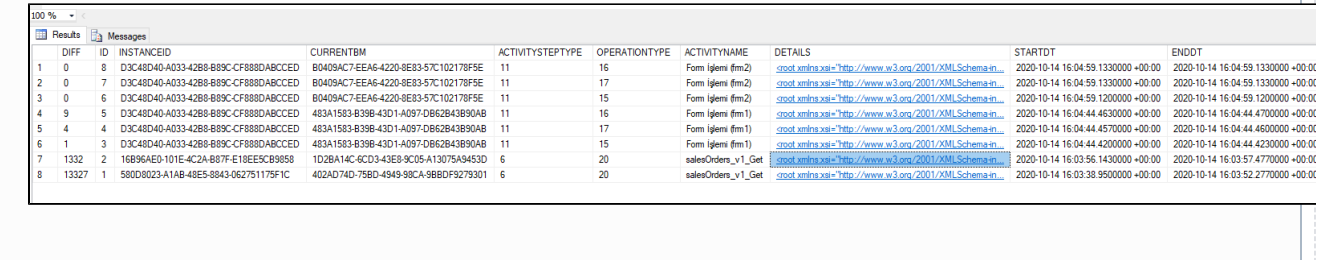